## **MAP 2112 – Introdução à Lógica de Programação e Modelagem Computacional 1º Semestre - 2020**

### **Prof. Dr. Luis Carlos de Castro Santos**

lsantos@ime.usp.br

# **NÃO ESQUEÇA DE INICIAR A GRAVAÇÃO**

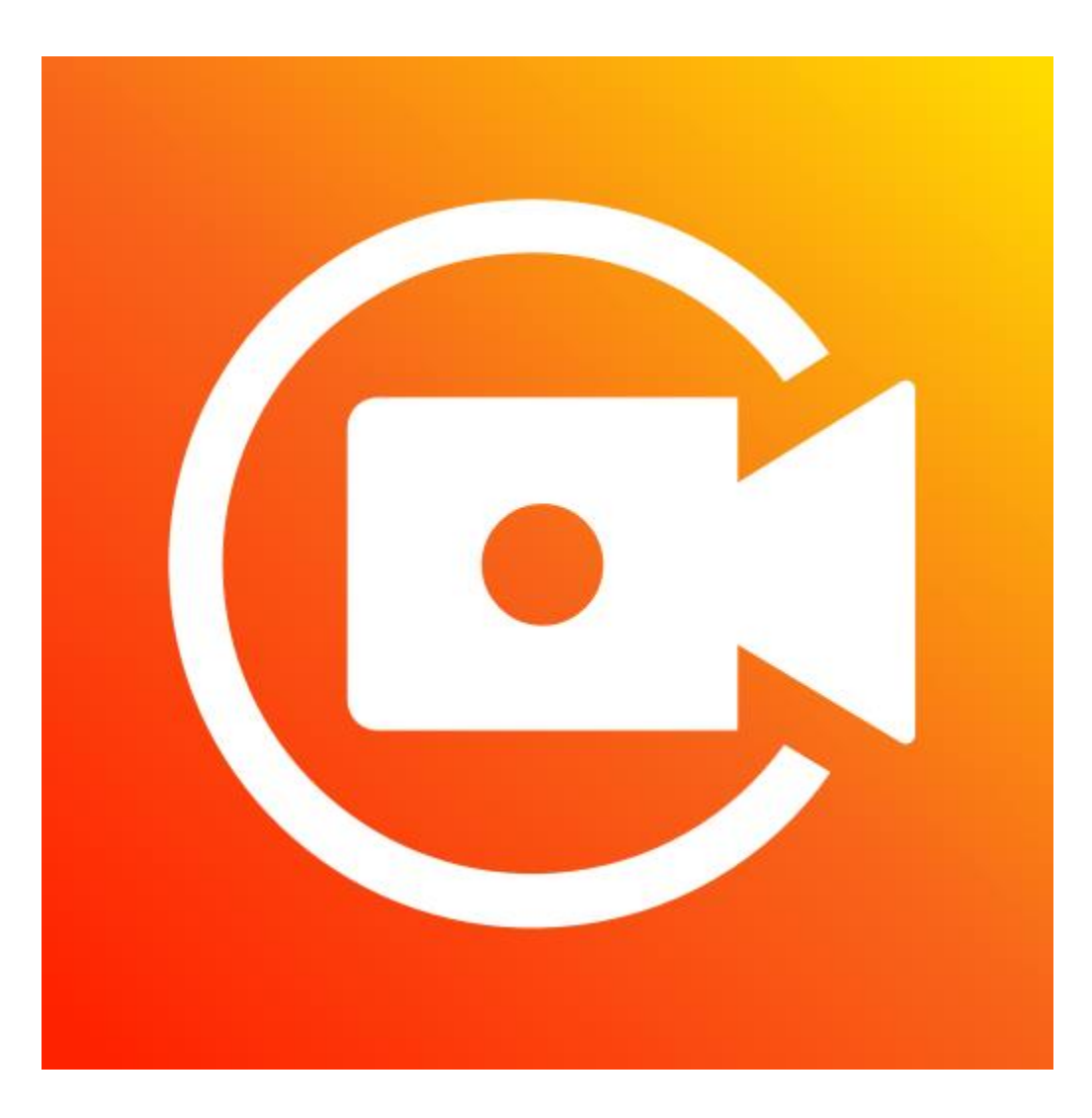

## **MAP 2112 – Introdução à Lógica de Programação e Modelagem Computacional 1º Semestre - 2020**

### **Prof. Dr. Luis Carlos de Castro Santos**

lsantos@ime.usp.br

## Learn R Programming

The Definitive Guide

R is a programming language and environment commonly used in statistical computing, data analytics and scientific research.

It is one of the most popular languages used by statisticians, data analysts, researchers and marketers to retrieve, clean, analyze, visualize and present data.

Due to its expressive syntax and easy-to-use interface, it has grown in popularity in recent years.

#### **TABLE OF CONTENTS**

- -- R Tutorials
- -- Before You Learn R
- -- Run R in Your Computer
- -- Your First R Program
- -- Recommended Books
- -- Getting Help in R

https://www.datamentor.io/r-programming/function/

## Syntax for Writing Functions in R

```
func name <- function (argument) {
statement
```
- . Here, we can see that the reserved word function is used to declare a function in R.
- The statements within the curly braces form the body of the function. These braces are optional if the body contains only a single expression.
- Finally, this function object is given a name by assigning it to a variable, func name.

Funções são usadas para definir porções de código que podem ser reutilizadas e chamadas em pontos diferentes do código (ou aproveitadas entre códigos) simplificando a escrita.

### **Example of a Function**

```
pow \leftarrow function(x, y) {
# function to print x raised to the power y
result \leftarrow x<sup>2</sup>y
print(paste(x,"raised to the power", y, "is", result))
₹
```
Here, we created a function called pow().

It takes two arguments, finds the first argument raised to the power of second argument and prints the result in appropriate format.

We have used a built-in function paste() which is used to concatenate strings.

### How to call a function?

We can call the above function as follows.

```
>pow(8, 2)
[1] "8 raised to the power 2 is 64"
> pow(2, 8)[1] "2 raised to the power 8 is 256"
```
Here, the arguments used in the function declaration ( $\times$  and  $y$ ) are called formal arguments and those used while calling the function are called actual arguments.

#### MAP<sub>2112</sub>

### **Named Arguments**

In the above function calls, the argument matching of formal argument to the actual arguments takes place in positional order.

This means that, in the call  $pow(8,2)$ , the formal arguments  $x$  and y are assigned 8 and 2 respectively.

We can also call the function using named arguments.

When calling a function in this way, the order of the actual arguments doesn't matter. For example, all of the function calls given below are equivalent.

>  $pow(8, 2)$ [1] "8 raised to the power 2 is 64"  $> pow(x = 8, y = 2)$  $[1]$  "8 raised to the power 2 is 64"  $> pow(y = 2, x = 8)$ [1] "8 raised to the power 2 is 64"

Furthermore, we can use named and unnamed arguments in a single call.

In such case, all the named arguments are matched first and then the remaining unnamed arguments are matched in a positional order.

```
> pow(x=8, 2)[1] "8 raised to the power 2 is 64"
> pow(2, x=8)[1] "8 raised to the power 2 is 64"
```
### **Default Values for Arguments**

We can assign default values to arguments in a function in R.

This is done by providing an appropriate value to the formal argument in the function declaration.

Here is the above function with a default value for  $y$ .

```
pow \left\langle -\right| function(x, y = 2) {
# function to print x raised to the power y
result <- x^y
print(paste(x,"raised to the power", y, "is", result))
ł
```
The use of default value to an argument makes it optional when calling the function.

```
> pow(3)[1] "3 raised to the power 2 is 9"
> pow(3,1)[1] "3 raised to the power 1 is 3"
```
Here,  $y$  is optional and will take the value 2 when not provided.

## **R Return Value from Function**

Many a times, we will require our functions to do some processing and return back the result. This is accomplished with the return() function in R.

### Syntax of return()

return(expression)

The value returned from a function can be any valid object.

### Example: return()

Let us look at an example which will return whether a given number is positive, negative or zero.

```
check \leftarrow function(x) {
if (x > 0) {
result <- "Positive"
Y
else if (x < 0) {
result <- "Negative"
\mathcal{E}elseresult <- "Zero"
Y.
return(result)
ł
```
Here, are some sample runs.

```
\rightarrow check(1)
[1] "Positive"
\rightarrow check(-10)
[1] "Negative"
\rightarrow check(\theta)
[1] "Zero"
```
## Functions without return()

If there are no explicit returns from a function, the value of the last evaluated expression is returned automatically in R.

For example, the following is equivalent to the above function.

```
check \leftarrow function(x) {
if (x > 0) {
result <- "Positive"
Y
else if (x < 0) {
result <- "Negative"
\mathcal{F}else {
result <- "Zero"
\mathcal{F}result
}
```
We generally use explicit return() functions to return a value immediately from a function.

If it is not the last statement of the function, it will prematurely end the function bringing the control to the place from which it was called.

```
check \leftarrow function(x) {
if (x>0) {
return("Positive")
ł
else if (x<0) {
return("Negative")
ł
else {
return("Zero")
}
}
```
In the above example, if  $x > 0$ , the function immediately returns "Positive" without evaluating rest of the body.

### **Multiple Returns**

The return() function can return only a single object. If we want to return multiple values in R, we can use a list (or other objects) and return it.

Following is an example.

```
multi return \left\langle -\right\rangle function() {
my_list \leftarrow list("color" = "red", "size" = 20, "shape" = "round")return(my list)
ł
```
Here, we create a list my\_list with multiple elements and return this single list.

```
> a <- multi_return()
> a$color
\lceil 1 \rceil "red"
> a$size
[1] 20
> a$shape
[1] "round"
```
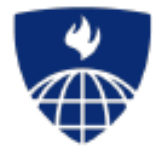

# **Functions**

Roger D. Peng, Associate Professor of Biostatistics Johns Hopkins Bloomberg School of Public Health

## **Functions**

Functions are created using the function () directive and are stored as R objects just like anything else. In particular, they are R objects of class "function".

```
f \leftarrow function(\langle arguments \rangle) {
           ## Do something interesting
€
```
Functions in R are "first class objects", which means that they can be treated much like any other R object. Importantly,

- Eunctions can be passed as arguments to other functions
- Functions can be nested, so that you can define a function inside of another function
- The return value of a function is the last expression in the function body to be evaluated.

# **Function Arguments**

Functions have named arguments which potentially have default values.

- The formal arguments are the arguments included in the function definition
- The formals function returns a list of all the formal arguments of a function
- Not every function call in R makes use of all the formal arguments
- Eunction arguments can be *missing* or might have default values

#### sd = standard deviation = desvio padrão

## **Argument Matching**

R functions arguments can be matched positionally or by name. So the following calls to sd are all equivalent

```
> mydata <- rnorm(100)
> sd(mydata)> sd(x = mydata)> sd(x = mydata, na.m = FALSE)> sd(na.m = FALSE, x = mydata)> sd(na.\text{rm} = FALSE, mydata)
```
Even though it's legal, I don't recommend messing around with the order of the arguments too much, since it can lead to some confusion.

#### $>$  formals(sd) \$x

#### $Sna.rm$  $[1]$  FALSE

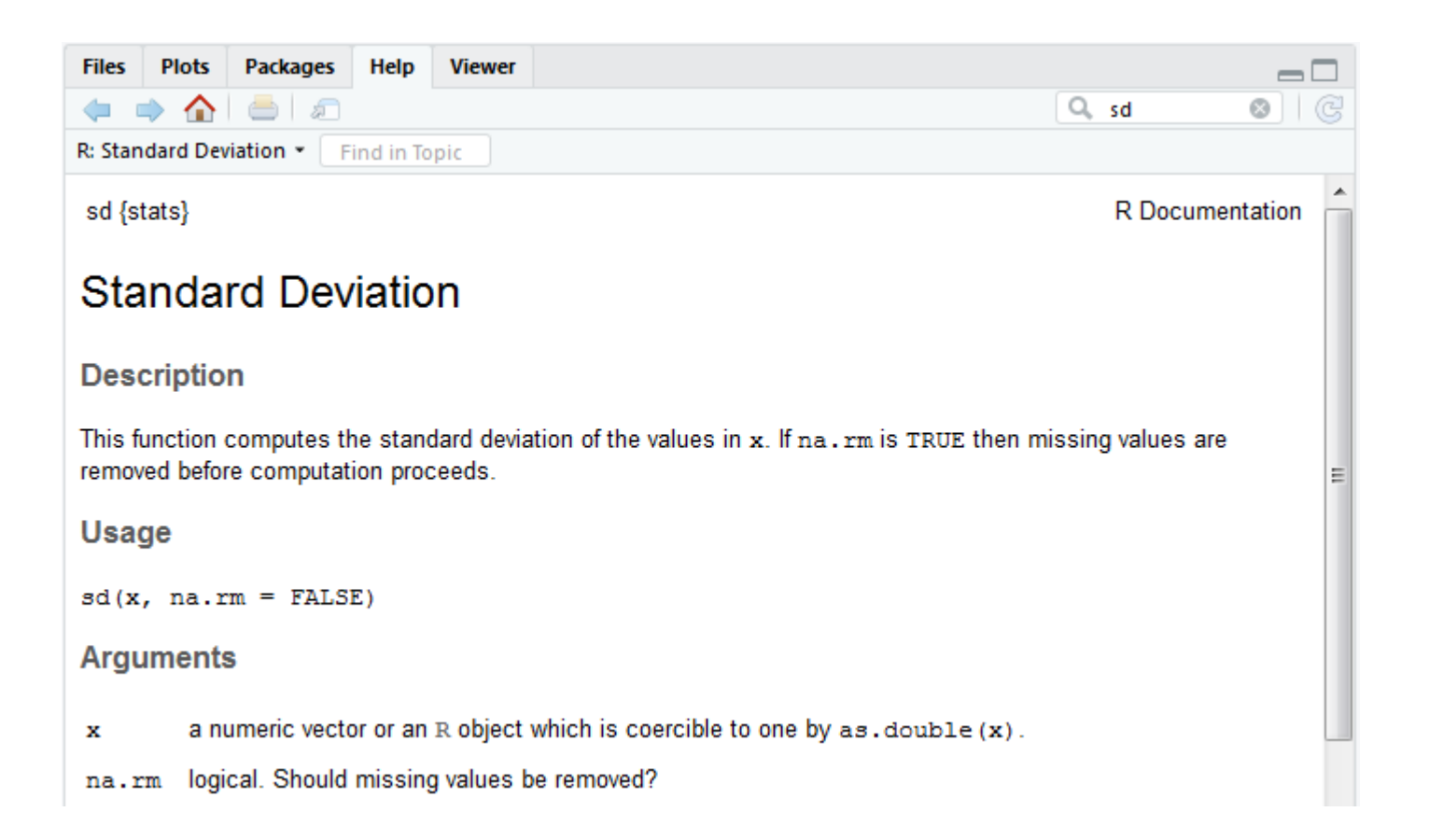

## **Argument Matching**

You can mix positional matching with matching by name. When an argument is matched by name, it is "taken out" of the argument list and the remaining unnamed arguments are matched in the order that they are listed in the function definition.

```
> \arg(\ln)function (formula, data, subset, weights, na.action,
         method = "qr", model = TRUE, x = FALSE,
         y = FALSE, qr = TRUE, singular.ok = TRUE,
         contrast = NULL, offset, ...
```
The following two calls are equivalent.

```
lm(data = mydata, y ~ x, model = FALSE, 1:100)lm(y \sim x, mydata, 1:100, model = FALSE)
```
## **Argument Matching**

- Most of the time, named arguments are useful on the command line when you have a long × argument list and you want to use the defaults for everything except for an argument near the end of the list
- Named arguments also help if you can remember the name of the argument and not its position on the argument list (plotting is a good example).

Function arguments can also be *partially* matched, which is useful for interactive work. The order of operations when given an argument is

- 1. Check for exact match for a named argument
- 2. Check for a partial match
- 3. Check for a positional match

## **Defining a Function**

ł

```
f \leftarrow function(a, b = 1, c = 2, d = NULL) {
```
In addition to not specifying a default value, you can also set an argument value to NULL.

### A First Example

```
\mathbf{Q} exemplo1.R \leqUntitled1^* \times\mathbf{Q}^n function_scripts.R* \times\bulletSource on Save \begin{array}{|c|c|c|}\n\hline\n\downarrow & - & \hline\n\end{array}痴
(그 다)
   \mathbf{1}\frac{2}{3}> add2(2,3)4 \times add2 \leq function(x,y)[1] 5
   5
                    x + y\overline{6}ł
   \overline{I}> x < -1:208 \times above10 <- function(x){
                                                              > above 10(x)9
                       use <- x > 10[1] 11 12 13 14 15 16 17 18 19 20
  10<sup>1</sup>x[use]11 \quad \}1213 - above <- function(x, n){
                                                             > above(x, 6)14
                      use \lt - x > n[1] 7 8 9 10 11 12 13 14 15 16 17 18 19 20
 15<sub>1</sub>x[use]16- 3
  17
                                                              > above(x)18 v above \le- function(x, n = 10){
                                                              [1] 11 12 13 14 15 16 17 18 19 20
  19
           use \le -x > n20
           x[use]21
        Ŧ
  mm.
                                           default
```
### A Second (more interesting) Example

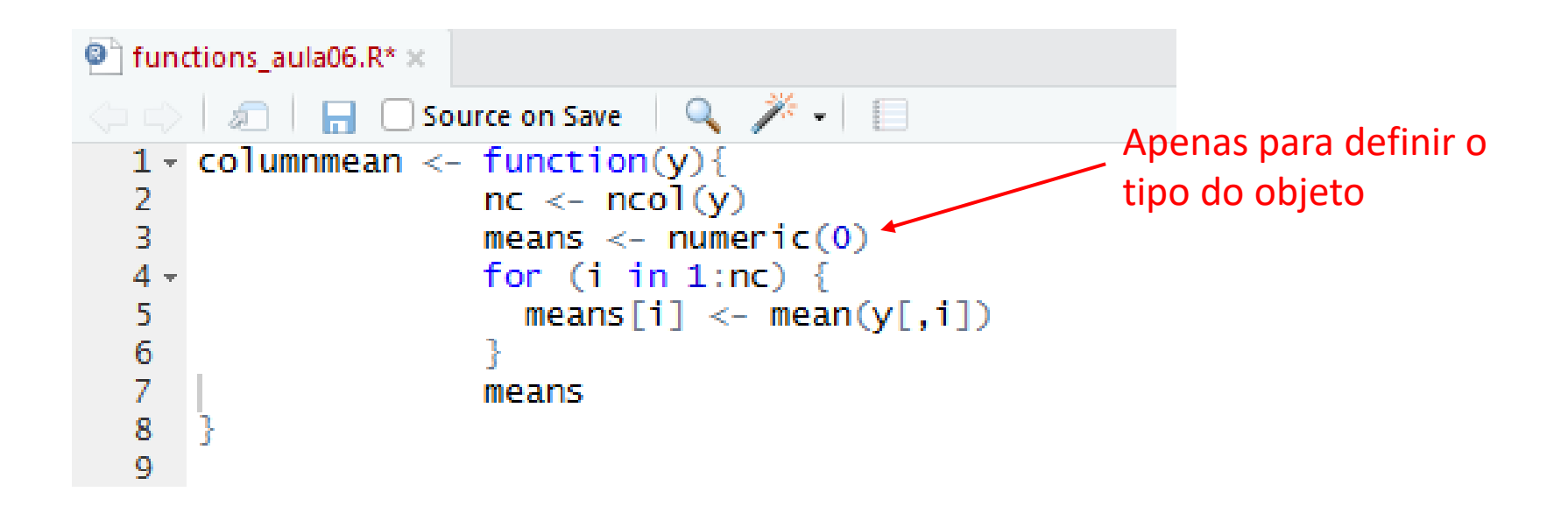

 $>$  columnmean(airquality)  $[1]$ 9.957516 77.882353 6.993464 15.803922 **NA NA** 

A Second (more interesting) Example (ii)

```
columnmean2 <- function(y, removeNA = TRUE){
  nc \leftarrow ncol(y)means \leq numeric(0)
  for (i \text{ in } 1 \text{:} n \text{c}) {
     means[i] < -mean(y[, i], na.rm = removeNA)
  Ŧ
  means
ł
```

```
> columnmean2(airquality)
[1] 42.129310 185.931507 9.957516 77.882353 6.993464 15.803922
```
## The "..." Argument

The ... argument indicate a variable number of arguments that are usually passed on to other functions.

. ... is often used when extending another function and you don't want to copy the entire argument list of the original function

```
myplot <- function(x, y, type = "l", ...) {
       plot(x, y, type = type, ...)ł
```
#### A Second (more interesting) Example (iii)

```
columnmean3 <- function(y, ...){
  nc \leftarrow neol(y)means \leq numeric(0)
  for (i \text{ in } 1 \text{:}nc) {
     means [i] \leftarrow mean(y[,i], ...)
  P.
  means
Ŧ
```

```
> columnmean3(airquality, na.rm = TRUE)
[1] 42.129310 185.931507 9.957516 77.882353 6.993464 15.803922
```
# The "..." Argument

The ... argument is also necessary when the number of arguments passed to the function cannot be known in advance.

```
> args(paste)
function (..., sep = "", collapse = NULL)> \arg(scat)function (..., file = "", sep = " ", fill = FALSE,
   labels = NULL, append = FALSE)
```
## Arguments Coming After the "..." Argument

One catch with ... is that any arguments that appear after ... on the argument list must be named explicitly and cannot be partially matched.

```
> args(paste)
function (..., sep = "", collapse = NULL)> paste("a", "b", sep = ":")
[1] "a:b"
> paste("a", "b", se = ":")
[1] "a b :"
```
## Aplicações

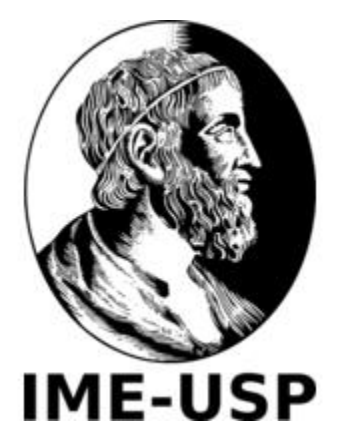

Condicionais Laços Funções

## Problema 1

Escreva um código em R para encontrar as raízes de uma equação do 2º grau dados os coeficientes da equação.

$$
ax^2 + bx + c = 0
$$

para qualquer valores de *a*, *b* e *c*.

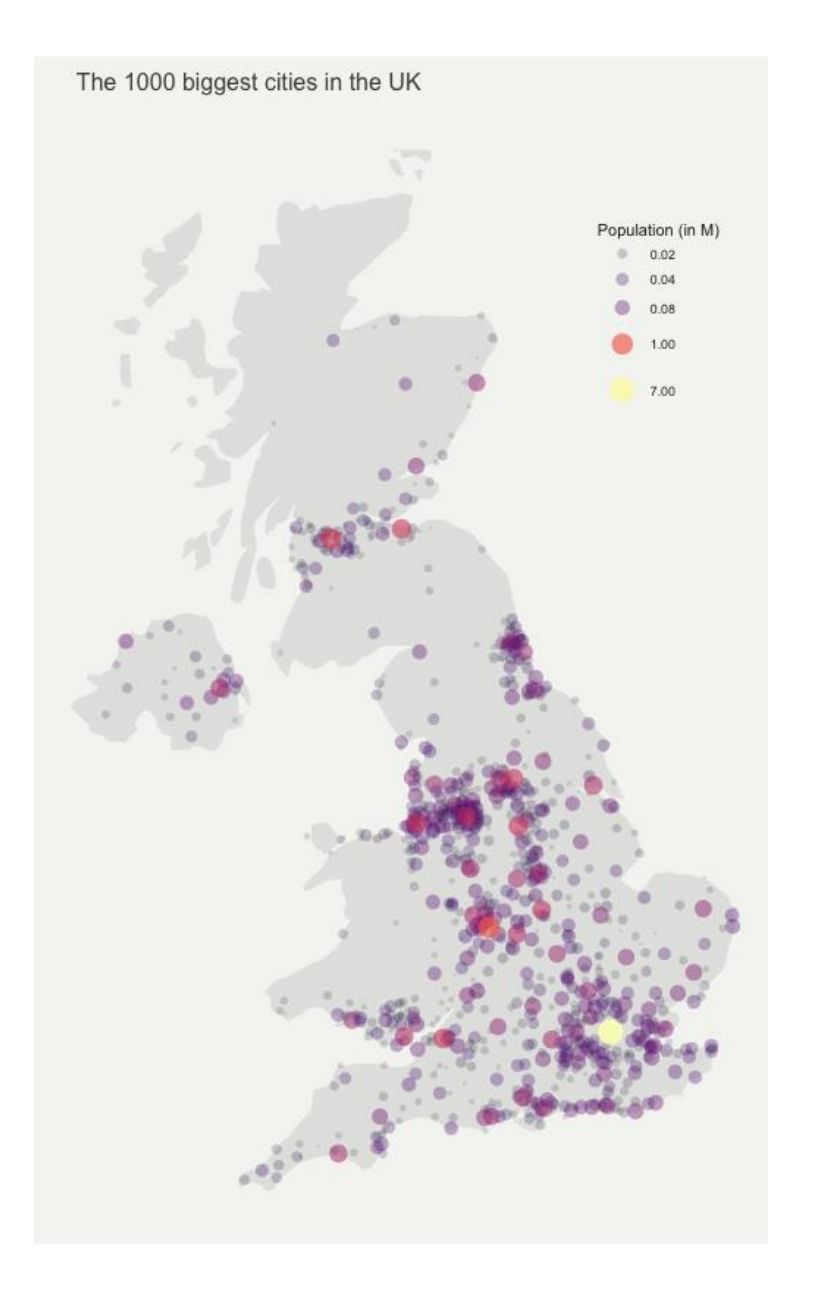

<https://www.r-graph-gallery.com/330-bubble-map-with-ggplot2.html>